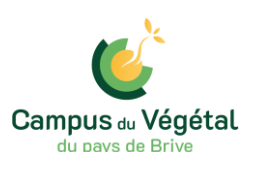

## **INFORMATIONS GENERALES**

#### *1 - Formalités administratives à remplir avant la rentrée scolaire*

Les élèves nouvellement inscrits devront **obligatoirement** ramener au Lycée (ou envoyer par la poste) le dossier d'admission **avant le vendredi 28 juin 2024.**

#### **2 –** *Numéros de téléphone, de fax* **et mail**

Pour obtenir directement les différents services de l'établissement, vous voudrez bien composer les numéros suivants **(du lundi au vendredi de 8 h à 12h et de 13h30 à 17h30)** :

- $\triangleright$  Standard : 05.55.25.82.31
- Vie scolaire : 05.55.25.25.10
- $\triangleright$  Infirmerie : 05.55.25.25.45
- Service des bourses/pensions : 05.55.25.25.78
- Service Logements étudiants : 05.55.25.82.37
- Agence comptable : 05.55.25.25.78
- Fax : 05.55.25.96.08
- Email : [legta.brive-voutezac@educagri.fr](mailto:legta.brive-voutezac@educagri.fr)

#### **3** *- Trousseau*

Les élèves internes sont hébergés en chambre-étude de 3 ou 4 personnes.

Chaque élève doit fournir les affaires ci-après :

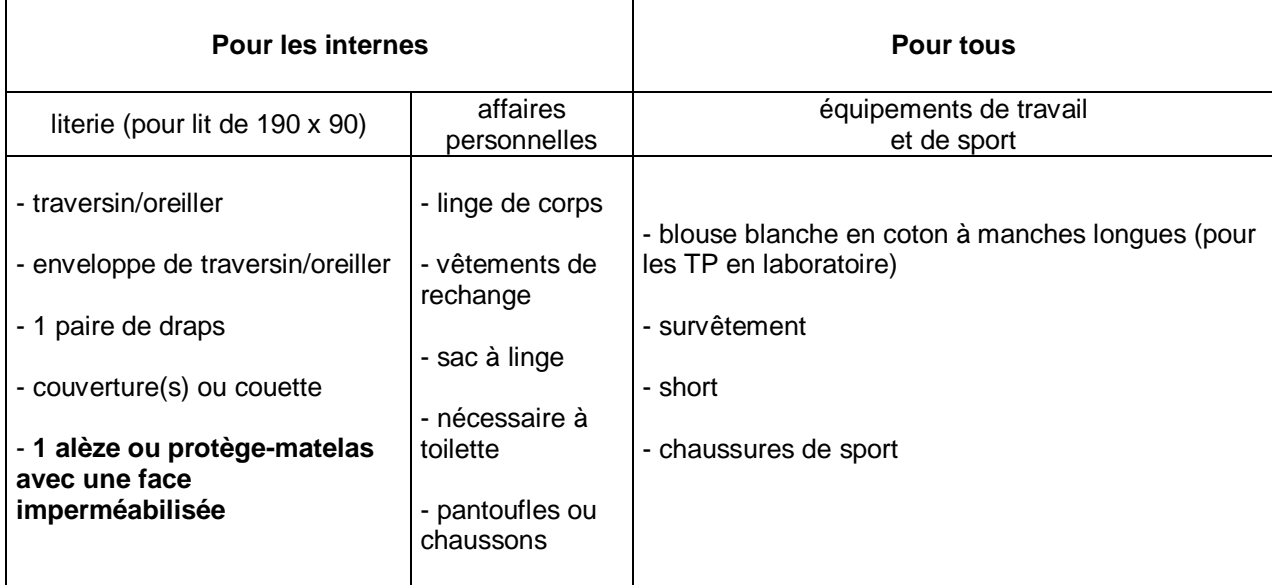

Les élèves ont à leur disposition un casier (au ciroir) pour entreposer les affaires de T.P. et/ou de sport. Pour limiter les vols, nous conseillons aux élèves de se procurer 2 cadenas (1 pour le ciroir et 1 pour l'internat).

#### *4 - Possibilités de transport*

#### *Pour les élèves résidant de la Communauté d'Agglomération du Bassin de Brive*

La CABB est chargée de l'organisation des services de transport scolaire internes à son territoire par l'intermédiaire de son service « Libéo ».

#### La CABB et ses 48 communes :

Allassac, Ayen, Brignac-la-Plaine, Brive-la-Gaillarde, Chabrignac, Chartrier-Ferrière, Chasteaux, Cosnac, Cublac, Dampniat, Donzenac, Estivals, Estivaux, Jugeals-Nazareth, La-Chapelle-aux-Brocs, Juillac, Larche, Lascaux, Lissac-sur-Couze, Louignac, Malemort, Mansac, Noailles, Nespouls, Objat, Perpezacle-Blanc, Rosiers-de-Juillac, Sadroc, Saint-Aulaire, Saint-Bonnet-la-Rivière, Saint-Bonnet-l'Enfantier, Saint-Cernin-de-Larche, Saint-Cyprien, Saint-Cyr-la-Roche, Saint-Pantaléon-de-Larche, Saint-Pardouxl'Ortigier, Saint-Robert, Saint-Solve, Saint-Viance, Sainte-Féréole, Segonzac, Turenne, Ussac, Varetz, Vars-sur-Roseix, Vignols, Voutezac, Yssandon.

Si vous habitez dans l'une de ces communes et si vous êtes domicilié à plus d'1km de l'établissement scolaire, inscrivez votre (vos) enfant(s) ou renouvelez leur(s) inscription(s) sur le site **www.agglodebrive.fr/les-competences/transports/libeo-scolaire/**

Infos et contacts :

Par mail : [transportscolaire@agglodebrive.fr](mailto:transportscolaire@agglodebrive.fr) Par téléphone : 05.55.74.99.27

Le site [www.agglodebrive.fr](http://www.agglodebrive.fr/) vous permet de :

- Consulter les horaires et les services de transport scolaire près de chez vous
- Visualiser les points d'arrêts
- Connaître la tarification applicable

#### *Pour les élèves résidant hors de la Communauté d'Agglomération du Bassin de Brive ou résidant dans la CABB mais scolarisés hors de la CABB*

C'est la Région Nouvelle-Aquitaine qui est en charge du transport scolaire (conditions et horaires à vérifier auprès du Service des Transports de la Région Nouvelle-Aquitaine)

Adresses internet du service des transports :

#### **[https://transports.nouvelle-aquitaine.fr](https://transports.nouvelle-aquitaine.fr/)**

#### Contact :

- par Téléphone au **0970.870.870** du lundi au samedi de 8h à 19h
- en remplissant le formulaire dans l'onglet « contact » sur la page d'accueil

### *Internes et demi-pensionnaires*

Les tarifs sont donnés sous réserve de modifications, ils seront à vérifier à la rentrée

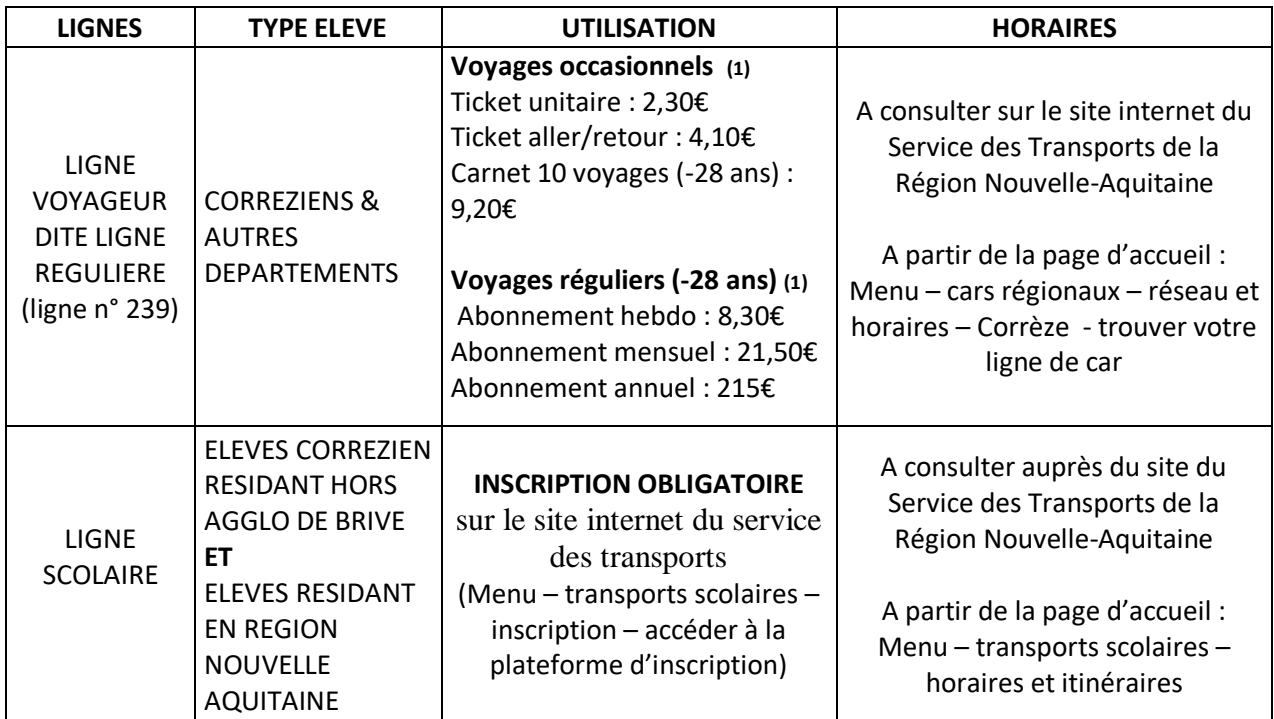

#### *Plateforme de covoiturage : scoléo*

Dans le but de simplifier la vie familiale et scolaire une plateforme de covoiturage réservée à l'établissement et à celles et ceux qui s'y inscrivent est accessible à l'adresse suivante : https://www.scoleo.fr/

Elle vous permettra de déposer des annonces et de vous mettre en relation avec d'autres familles de l'établissement.

#### *Rentrée du dimanche soir ou veille de rentrée scolaire*

L'ouverture de l'internat le dimanche soir est fixée de 20 h à 22 h. Les familles s'organisent pour acheminer leur enfant à l'internat par leurs propres moyens. (Tarification hors forfait pension, se référer au paragraphe « pensions et bourses » ci-dessous).

#### *5 - Pensions et bourses*

#### *Pensions*

*En 2024/2025 (tarif annuel)* :

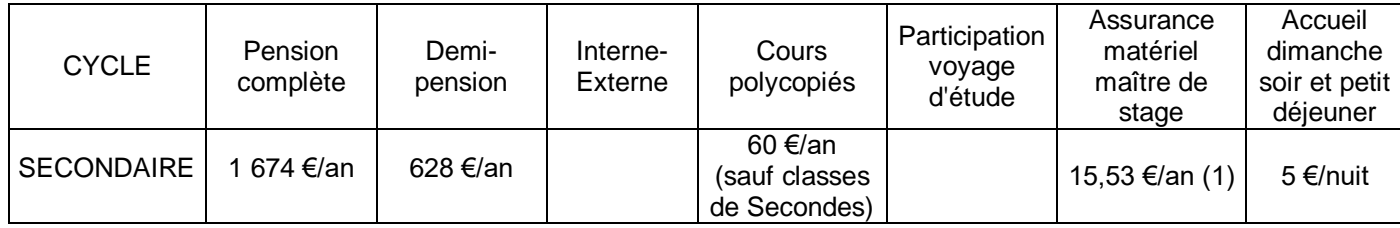

(1) sauf classe de Seconde GT et  $3<sup>eme</sup>$ 

La facturation s'effectue de la façon suivante :

. 40 % du tarif annuel pour les 1<sup>er</sup> et 2<sup>ème</sup> trimestres

. 20 % du tarif annuel pour le 3<sup>ème</sup> trimestre

#### **Mensualisation possible par prélèvement (la demande se trouve dans le dossier d'inscription) Sinon, le paiement est effectué au trimestre par chèque ou en ligne via le site internet de l'établissement.**

Carte self :

Une carte pour le self est remise gracieusement à l'entrée dans l'établissement pour la durée du cycle. En cas de perte ou de dégradation, il sera demandé un montant de 5 euros pour son remplacement. La carte doit être restituée auprès de la vie scolaire à la fin de la scolarité.

#### *Bourses*

Pour les élèves du secondaire, des bourses peuvent être attribuées par l'Etat en fonction des ressources familiales des demandeurs. Elles viendront, le cas échéant, en déduction de la pension.

Pour en bénéficier, les nouveaux élèves doivent remplir le formulaire, qui se trouve avec le dossier d'inscription. S'il n'est pas présent, vous pouvez soit le télécharger en ligne à l'adresse suivante : [http://mesdemarches.agriculture.gouv.fr/,](http://mesdemarches.agriculture.gouv.fr/) soit le retirer auprès de notre service bourse (Mme JACQUET : 05 55 25 25 78). Il doit être rempli et retourné avec les pièces demandées avant **le 10 août 2024**.

Pour les élèves boursiers du secondaire (dès la  $2^{nde}$ ), une "bourse au mérite" peut venir en complément. **Pour cela, il est nécessaire d' avoir obtenu une mention Bien ou T.Bien au brevet des collèges 2024. S'il tel est le cas, vous devez impérativement en informer le service du lycée qui gère les bourses et fournir le relevé de notes.**

## **PLANNING DE RENTREE DES CLASSES DU SECONDAIRE**

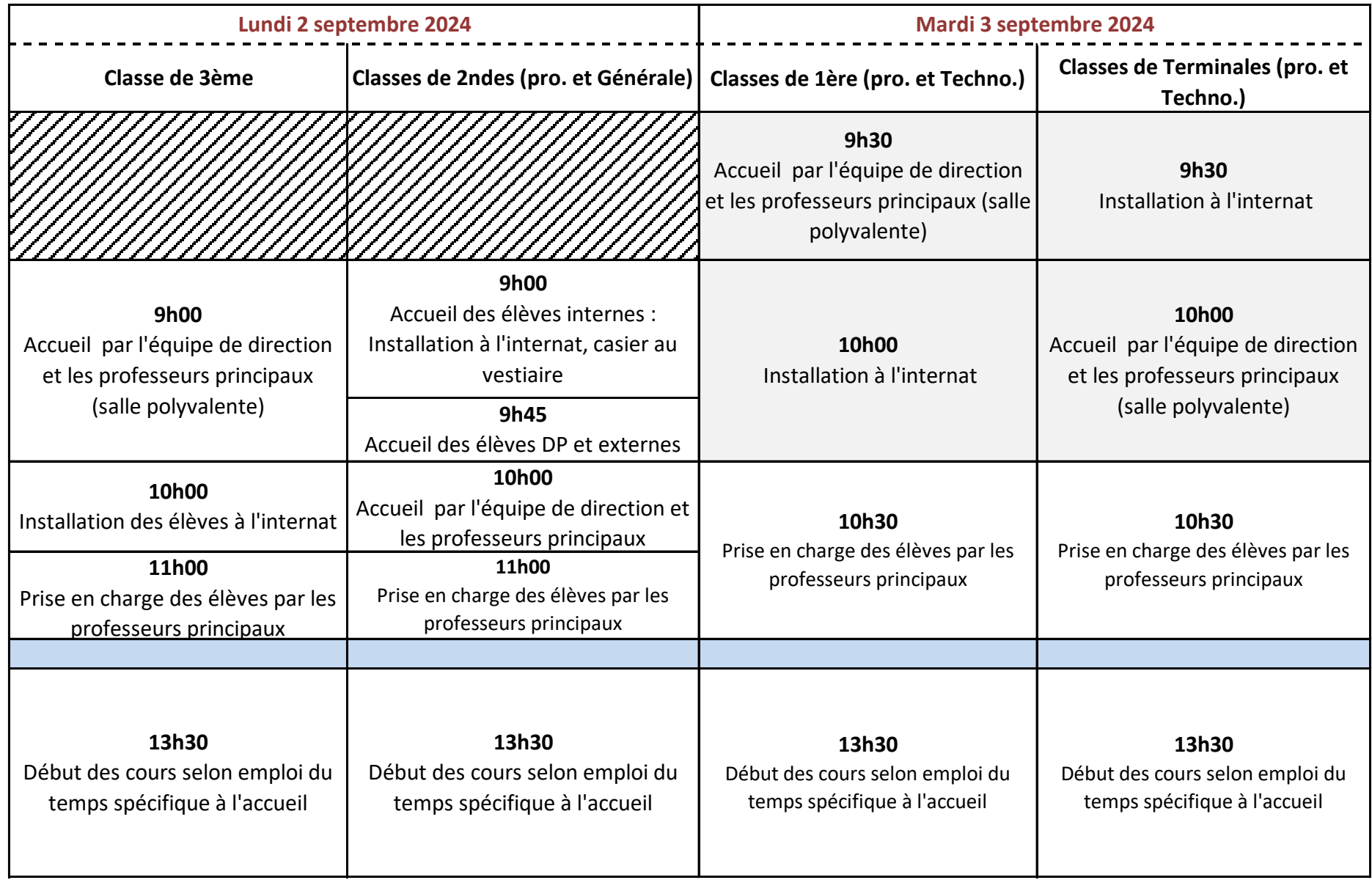

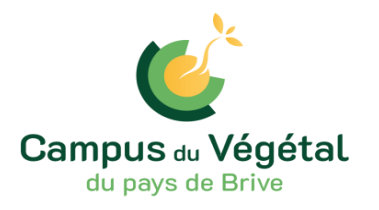

# **Liste de fournitures scolaires – Classe de 3ème**

#### **Pour toutes les matières :**

- 1 clé USB
- 1 lot de crayons de couleur, feutres de couleur
- des crayons à papier + 1 gomme + taille crayon avec récupérateur
- des stylos (bleu, rouge, vert et noir) éviter les bics à cliquets
- 1 tube de colle, une règle graduée + rapporteur + compas
- 1 lot de feuilles doubles et simples (grand format)
- 1 paire de ciseaux
- des pochettes transparentes
- 1 trieur 12 vues (pour français, histoire Géo EMC, informatique…)
- 1 grand classeur (pour ranger tous les cours à la fin de la semaine)
- 3 chemises à élastiques (pour les maths, les enseignements pratiques et l'accompagnement personnalisé)
- 2 portes vues de 60 VUES (Physique et Enseignements Pratiques Interdisciplinaires)

#### **Mathématiques et Sciences physiques**

- 1 Calculatrice scientifique (Casio collège)

- 1 blouse en coton (Sciences Physiques)

- 1 cahier 24x32 (96 pages) (Mathématiques)

#### **Anglais**

1 cahier grand format (24x32) 96 pages

#### **Biologie**

1 cahier grand format (24x32) 96 pages

#### **Histoire – Géographie / Education morale et civique**

3 intercalaires de couleurs différentes 1 feutre-bille noir pointe très fine

#### **Français**

1 dictionnaire Larousse ou Robert pour la classe

#### **Éducation Physique et Sportive**

1 tenue vestimentaire adaptée + 1 paire de chaussures pour la pratique sportive

#### **Éducation Socio Culturelle**

1 carton à dessin 26X33 cm environ

#### **Enseignement pratique interdisciplinaire**

- 1 bloc-notes à spirales format A5 ou cahier de brouillon - 1 paire de chaussures (de sécurité si possible, sinon des bottes ou vieilles chaussures) - 1 une tenue vestimentaire dédiée aux travaux pratiques

# **BOURSES NATIONALES SUR CRITERES SOCIAUX 2024/2025 POUR LE SECONDAIRE**

*Pour chaque nouvelle demande de bourse (1ère année de formation au Ministère de l'Agriculture) vous devez remplir un dossier de bourse du Ministère de l'Agriculture.*

*Si vous avez établi une demande de bourse via Educonnect, attention celle-ci ne sera pas prise en compte pour notre établissement. Dans tous les cas, vous devez remplir notre demande de bourse, quelle que soit la classe d'inscription dans le secondaire.*

Attention d'après le décret du 03 avril 2024, les reconductions de bourse ne se feront plus et ce, à compter de la rentrée 2024. Chaque année un dossier de bourse devra être rempli pour une inscription ou réinscription à une formation de l'enseignement agricole, même si votre enfant intègre une classe de 1ère ou terminale et qu'il était boursier en classe de seconde ou 1ère dans notre établissement.

**Le dossier de bourses est à télécharger à l'adresse suivante : https://mesdemarches.agriculture.gouv.fr**

**ou sur le site de notre établissement si celui-ci y a été déposé**

Pour une question concernant les bourses, vous pouvez contacter **Mme JACQUET au 05 55 25 25 78**

## **CHARTE INFORMATIQUE DE L'EPLEFPA BRIVE-VOUTEZAC**

*Cette charte définit les règles de conduite qui s'appliquent à tous les apprenants du site. Elle constitue un rappel de la loi. Il est rappelé que les ressources informatiques du lycée mises à la disposition des usagers sont dédiées exclusivement à des fins pédagogiques.*

Les utilisateurs qui ne respectent pas les règles et obligations définies dans cette charte sont passibles de sanctions et de poursuites judiciaires.

La charte est jointe au règlement intérieur du lycée. Elle s'inscrit dans le cadre des lois en vigueur.

#### **CONDITIONS D'ACCÈS AUX RESSOURCES INFORMATIQUES ET SERVICE INTERNET**

La connexion d'un élève sur un poste informatique se fait à partir d'un équipement connecté au réseau du lycée. L'élève s'identifie grâce à un couple identifiant - mot de passe individuel qui lui est affecté par l'administrateur.

Les séances informatiques sont surveillées par un enseignant ou un adulte responsable. L'utilisation des postes informatiques du CDI est soumise à l'autorisation de la documentaliste.

Les lycéens et apprentis internes peuvent bénéficier d'un accès Wifi à Internet depuis l'internat. Même si la navigation se fait depuis leur appareil personnel, **les utilisateurs doivent respecter les lois en vigueur et les règles définies par cette charte**.

Tout utilisateur est responsable de l'usage des ressources informatiques et du réseau auxquels il a accès. Il doit assurer la protection de ses informations en ne communiquant jamais son mot de passe à qui que ce soit.

L'utilisateur ne doit pas se connecter ou essayer de se connecter sur un serveur autrement que par les dispositions prévues sur le serveur et/ou les indications données par le professeur.

#### **DEVOIRS ET OBLIGATIONS DE L'UTILISATEUR**

Chaque utilisateur dispose d'un accès à un espace commun (classe ou groupe) et à un répertoire personnel pour la sauvegarde de son travail. Chacun est responsable de ce qui se trouve dans son répertoire personnel. Ce répertoire personnel ne sert qu'à conserver ses propres travaux ou des fichiers utiles pour son travail. **Aucun programme exécutable** ne doit être copié dans le répertoire personnel. La taille de ce répertoire est **limitée à 500 Mo**.

En début de séance, l'utilisateur doit vérifier le matériel mis à disposition et signaler immédiatement toute anomalie. Il ne doit pas utiliser ou essayer d'utiliser des comptes autres que le sien ni masquer sa véritable identité. Il ne doit pas quitter son poste de travail ni ceux en libreservice sans se déconnecter. En fin de journée, il est demandé à chaque usager d'éteindre ordinateur et écran.

Un cahier de suivi est disponible dans chaque salle informatique et permet de signaler les problèmes rencontrés. **En cas d'urgence**, il est demandé de **signaler le problème au technicien**.

#### **RESPECT DE LA LÉGISLATION ET DU DROIT D'AUTEUR**

Il est strictement interdit d'effectuer des copies de logiciels

mis à disposition par le lycée, sauf autorisation de l'éditeur. Tout téléchargement de logiciel est interdit. Seul l'administrateur du réseau est habilité à le faire. L'usager ne doit pas contourner les restrictions d'utilisation d'un logiciel.

La loi **interdit** à l'utilisateur **de lire, modifier, copier, publier ou détruire des données** ne lui appartenant pas **sans l'accord du propriétaire**, et ce quelle que soit l'origine, le type et le contenu de ces données. Il est par conséquent interdit de rendre accessible aux tiers par quelque moyen que ce soit et notamment sur Internet, par messagerie ou sur les réseaux sociaux, des données et informations individuelles personnelles, sans l'autorisation de la (des) personne(s) concernée(s) (exemple : photos, vidéos, ...).

#### **PRÉSERVATION DE L'INTÉGRITÉ DES SYSTÈMES INFORMATIQUES**

L'élève doit appliquer les consignes d'utilisation et les recommandations de sécurité informatique préconisées par les enseignants. **L'élève ne doit pas installer de logiciels sur un ordinateur, ni modifier la configuration d'un ordinateur.** L'élève s'engage à ne pas faire de manipulations anormales du matériel.

Il est **interdit de manger, fumer, utiliser de la craie, ou boire** dans une salle informatique. **L'usager ne peut pas**

**débrancher de périphérique**, déplacer un ordinateur ou une imprimante ou modifier les raccordements des matériels aux réseaux sans autorisation.

L'apprenant (ou ses parents s'il est mineur) est responsable des détériorations de matériels ou des infractions qu'il a commises en ne se conformant pas aux règles de cette charte.

#### **MOTS DE PASSE ET SECURITE**

Pour des raisons de sécurité, l'utilisateur doit choisir des mots de passe sûrs, mélangeant des lettres minuscules, des lettres majuscules et des chiffres. Il doit les garder secrets et en aucun cas ne les communiquer à des tiers, sauf demande de sa hiérarchie ou du responsable de la sécurité des systèmes informatiques.

L'utilisateur est responsable de toute connexion réalisée à partir de son identifiant et de son mot de passe. L'utilisateur ne doit pas laisser accessibles, en son absence, les ressources informatiques dont il a la responsabilité.

Il doit **obligatoirement se déconnecter après utilisation** des outils et services mis à sa disposition.

#### **PROTECTION ET SAUVEGARDE DES DONNÉES**

Il est recommandé à chaque utilisateur d'assurer la protection des informations qu'il stocke sur les équipements informatiques mis à sa disposition. **Chaque utilisateur est responsable des fichiers qu'il met à disposition sur les espaces d'échange.** Il appartient à chaque utilisateur de dupliquer régulièrement ses données en utilisant les différents moyens de sauvegarde individuels ou collectifs recommandés par les professeurs ou mis à sa disposition.

Le lycée ne pourra être tenu responsable en cas de pertes de données numériques de l'utilisateur.

#### **USAGE DES SERVICES INTERNET (WEB, MESSAGERIES, RÉSEAUX SOCIAUX…)**

Il est **interdit de consulter et de publier** sur Internet **des fichiers à caractère illicite**, injurieux, raciste, pornographique, pédophile, diffamatoire, ainsi que les contenus indécents, à caractère injurieux ou en rapport avec une secte, et d'une façon générale tout contenu **contraire à l'ordre public**.

L'accès aux sites de **téléchargement** et de streaming (musique, film, ...). aux sites de loisirs et de **jeux**, ainsi qu'aux **réseaux sociaux** est **prohibé** sur les ordinateurs pédagogiques.

Tout utilisateur peut être amené à produire des informations consultables en interne ou à l'externe. Ces informations contribuent à l'image donnée par le lycée. Toute information de nature à choquer les visiteurs, à dénigrer le lycée ou à donner une image négative de ses membres est interdite.

#### **IMPRESSIONS**

Une attention particulière doit être portée aux impressions. Avant d'imprimer, il est recommandé de **vérifier son document par un aperçu**. Par souci d'économie, il faut veiller à privilégier l'impression en noir et blanc. Concernant le rapport de stage de fin de formation, l'impression d'un seul exemplaire définitif sera possible au lycée.

#### **ANALYSE ET CONTRÔLE DE L'UTILISATION DES RESSOURCES**

Les utilisateurs sont informés que **toute connexion à partir d'un poste du lycée peut être tracée, contrôlée et analysée** par le chef d'établissement et/ou toute personne qu'il diligente à cet effet**. Les informations n'ayant pas lieu d'être stockées sur le réseau du lycée pourront être supprimées**.

Par la signature de cette charte, l'usager reconnaît avoir été informé que l'administrateur peut avoir accès à tous les fichiers qu'il a utilisé.

#### **SANCTIONS APPLICABLES**

Le non respect d'une de ces règles entraînera des sanctions progressives :

✗ Un avertissement de l'utilisateur concerné

✗ La réduction des droits de l'utilisateur sur le réseau (limitation de l'espace disque, de l'accès à certains logiciels, ...) ✗ La **suppression du " compte " personnel** de l'utilisateur sur le réseau

✗ L'interdiction momentanée ou définitive de l'utilisation du matériel informatique

✗ Des **sanctions pénales en cas de violation de la loi**.